# Package 'RAC'

May 2, 2023

Version 1.5.5

Title R Package for Aqua Culture

Maintainer Baldan D. < damiano.baldan91@gmail.com>

Imports matrixStats, rstudioapi, plotrix, raster, sp

Encoding UTF-8

Suggests MASS, knitr, rmarkdown

Description Solves the individual bioenergetic balance for different aquacul-

ture sea fish (Sea Bream and Sea Bass; Brigolin et al., 2014 [<doi:10.3354/aei00093>](https://doi.org/10.3354/aei00093)) and shellfish (Mussel and Clam; Brigolin et al., 2009 [<doi:10.1016/j.ecss.2009.01.029>](https://doi.org/10.1016/j.ecss.2009.01.029); Soli-doro et al., 2000 [<doi:10.3354/meps199137>](https://doi.org/10.3354/meps199137)). Allows for spatialized model runs and population simulations.

License MIT + file LICENSE

RoxygenNote 7.2.3

VignetteBuilder knitr

NeedsCompilation no

Author Baldan D. [aut, cre], Palazzo D. [ctb], Porporato E.M.D [ctb], Brigolin D. [ctb]

Repository CRAN

Date/Publication 2023-05-02 13:00:02 UTC

# R topics documented:

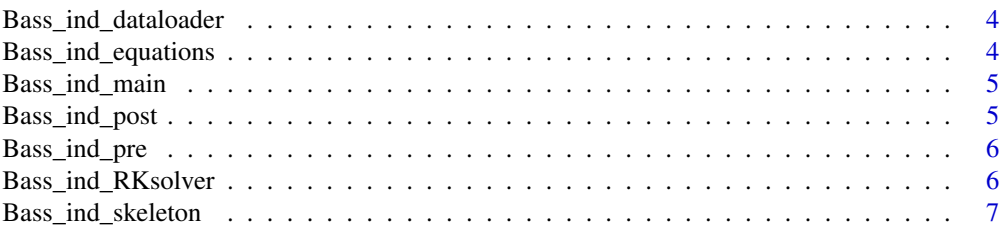

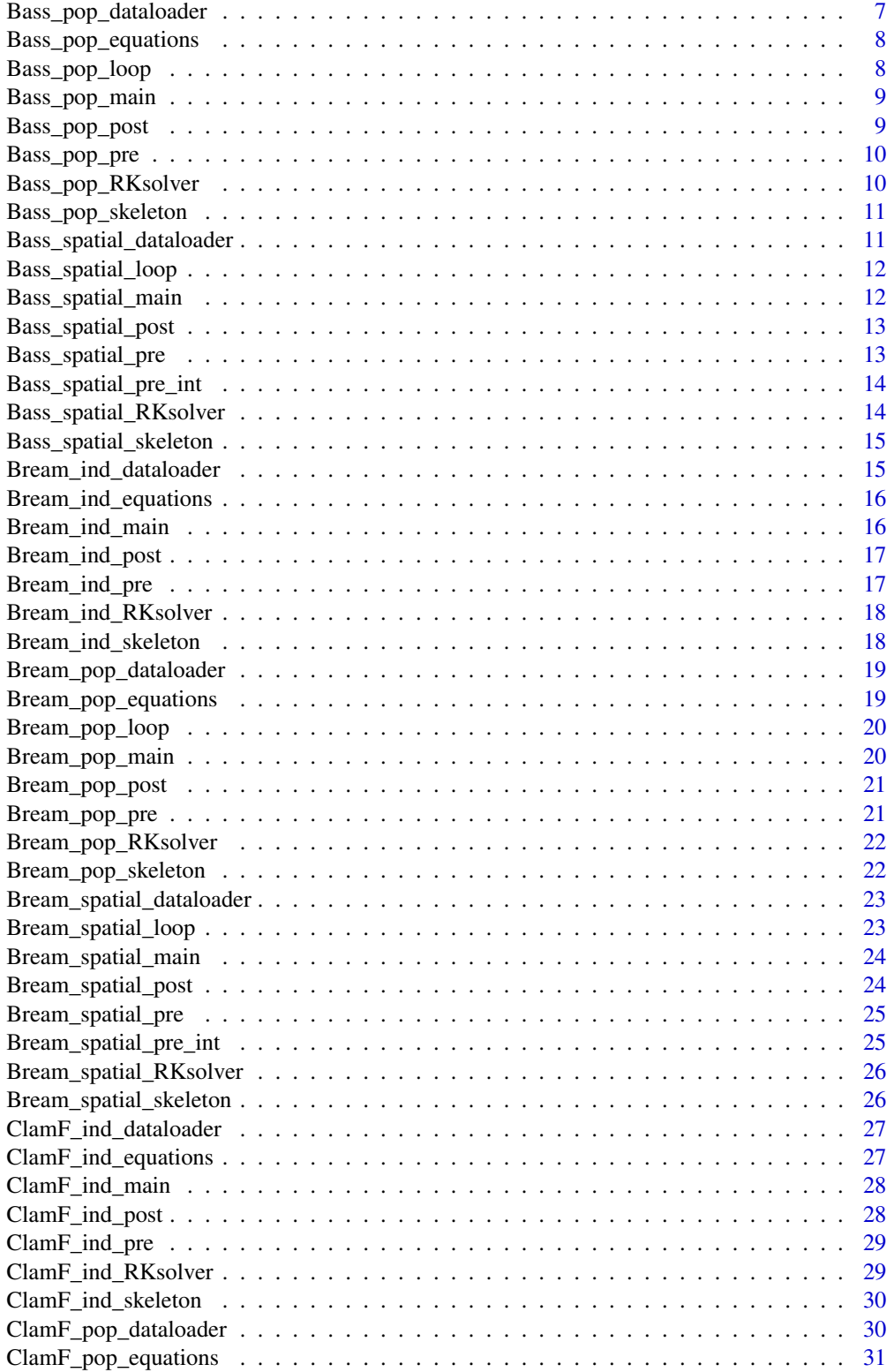

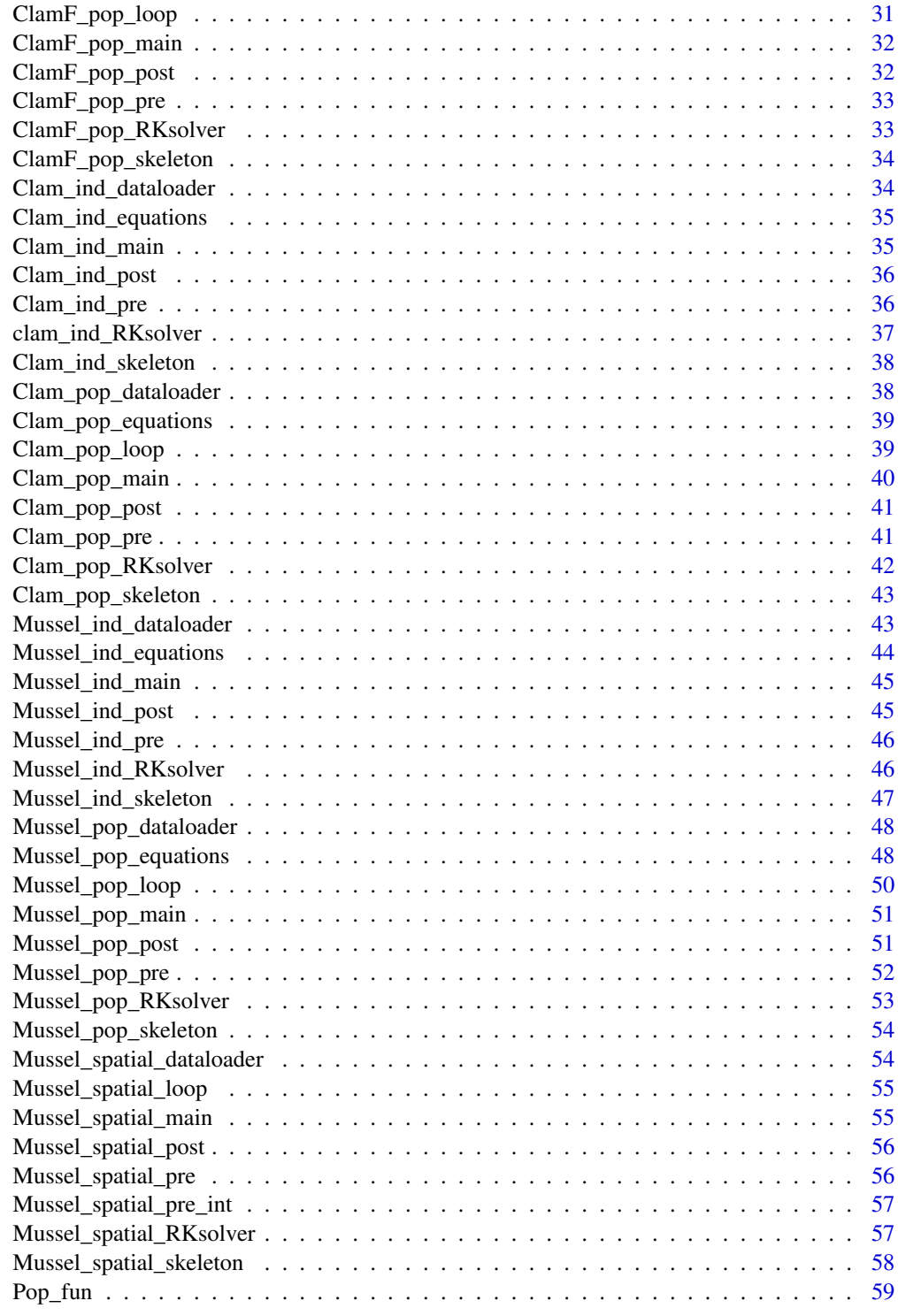

<span id="page-3-0"></span>Bass\_ind\_dataloader *Function that loads forcings data for Seabass individual bioenergetic model and performs the interpolation*

# Description

Function that loads forcings data for Seabass individual bioenergetic model and performs the interpolation

### Usage

```
Bass_ind_dataloader(userpath)
```
### Arguments

userpath the path where folder containing model inputs and outputs is located

### Value

a list containing the time series in the odd positions and realted forcings in the even positions. Forcings returned are: Water temperature [Celsius degrees] and feeding rate [g/individual x d]

Bass\_ind\_equations *Seabass bioenergetic individual model differential equations*

### Description

Seabass bioenergetic individual model differential equations

### Usage

Bass\_ind\_equations(Param, Temp, G, Food, weight)

### Arguments

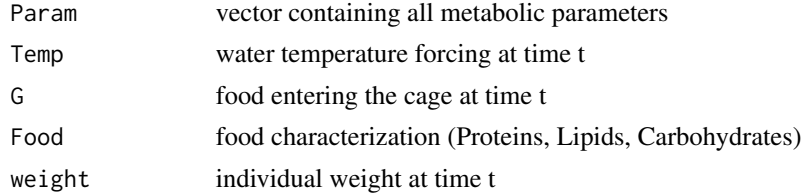

### Value

model output at time t

<span id="page-4-0"></span>

#### Description

Solves the bioenergetic balance for Seabass

### Usage

Bass\_ind\_main(userpath, forcings)

#### Arguments

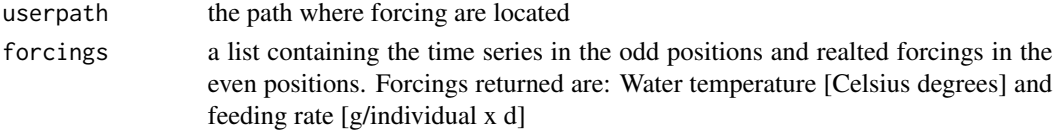

#### Value

A list containing model outputs: weight, excreted quantities and quantities to waste, actual and potential ingestion, temperature limitation functions and metabolic rates

Bass\_ind\_post *Seabass bioenergetic individual model postprocessor*

# Description

Seabass bioenergetic individual model postprocessor

### Usage

Bass\_ind\_post(userpath, output, times, Dates, CS)

# Arguments

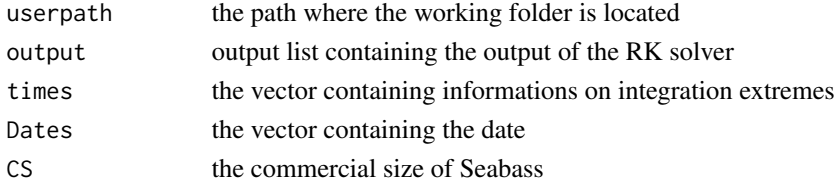

# Value

a list containing the fish weight, proteines, lipids and carbohydrates wasted or produced with excretions, potential and actual ingestion rates, temperature limitation functions and metabolic rates

<span id="page-5-0"></span>

#### Description

Seabass bioenergetic individual model preprocessor

### Usage

```
Bass_ind_pre(userpath, forcings)
```
#### Arguments

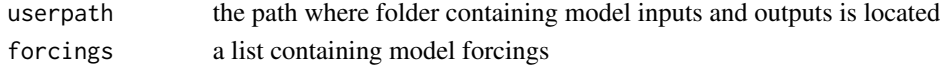

### Value

a list containing the time series in the odd positions and realted forcings in the even positions. Forcings returned are: Water temperature [Celsius degrees] and feeding rate [g/individual x d]

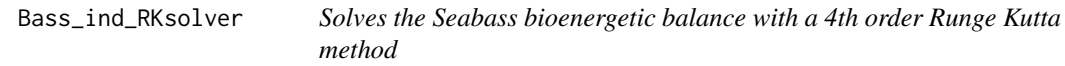

### Description

Solves the Seabass bioenergetic balance with a 4th order Runge Kutta method

### Usage

```
Bass_ind_RKsolver(Param, Temperature, G, Food, IC, times)
```
### Arguments

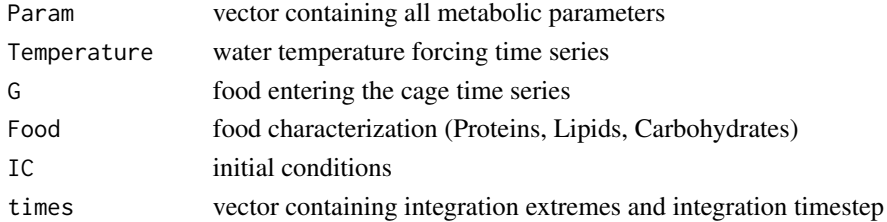

# Value

a list containing the fish weight, proteines, lipids and carbohydrates wasted or produced with excretions, potential and actual ingestion rates, temperature limitation functions and metabolic rates

<span id="page-6-0"></span>Bass\_ind\_skeleton *Creates the folders structure for Seabass individual bioenergetic model*

#### Description

Creates the folders structure for Seabass individual bioenergetic model

### Usage

Bass\_ind\_skeleton(userpath)

# Arguments

userpath the path where forcing are located

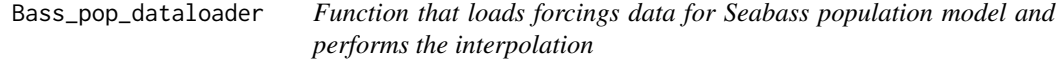

### Description

Function that loads forcings data for Seabass population model and performs the interpolation

#### Usage

```
Bass_pop_dataloader(userpath)
```
#### Arguments

userpath the path where folder containing model inputs and outputs is located

# Value

a list containing the time series in the odd positions and realted forcings in the even positions. Forcings returned are: Water temperature [Celsius degrees] and feeding rate [g/individual x d]

<span id="page-7-0"></span>Bass\_pop\_equations *Seabass bioenergetic population model differential equations*

# Description

Seabass bioenergetic population model differential equations

# Usage

Bass\_pop\_equations(Param, N, Temp, G, Food, weight)

# Arguments

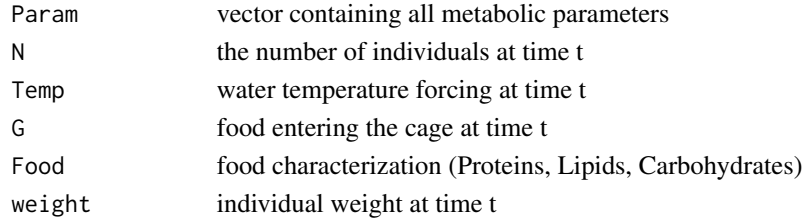

# Value

model output at time t

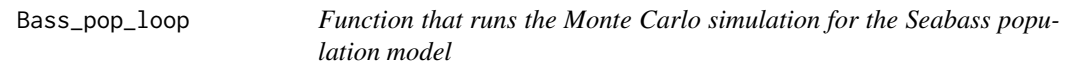

# Description

Function that runs the Monte Carlo simulation for the Seabass population model

# Usage

```
Bass_pop_loop(Param, Tint, Gint, Food, IC, times, N, userpath)
```
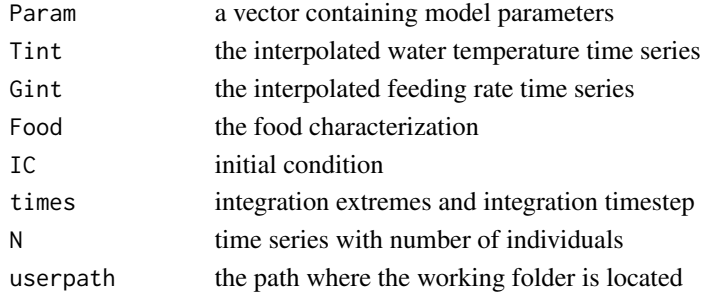

<span id="page-8-0"></span>a list with RK solver outputs

Bass\_pop\_main *Seabass bioenergetic population model*

### Description

Seabass bioenergetic population model

### Usage

Bass\_pop\_main(userpath, forcings)

# Arguments

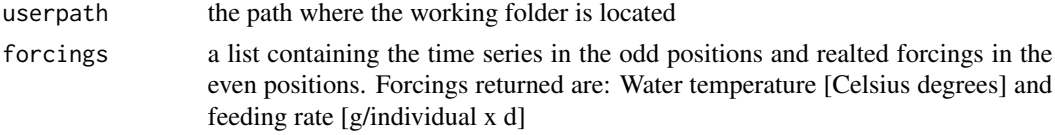

### Value

A list containing model outputs: weight, excreted quantities and quantities to waste, actual and potential ingestion, temperature limitation functions and metabolic rates

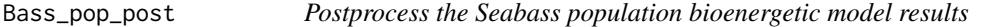

### Description

Postprocess the Seabass population bioenergetic model results

### Usage

```
Bass_pop_post(userpath, output, times, Dates, N, CS)
```
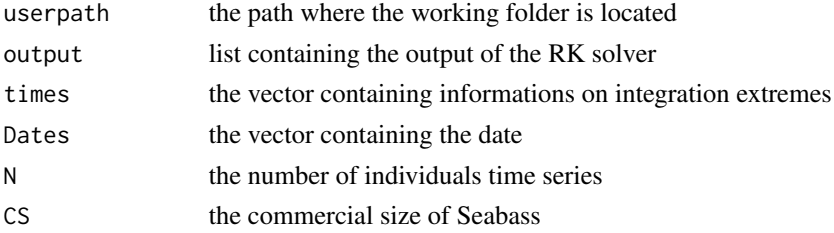

output: a list containing the fish weight, proteines, lipids and carbohydrates wasted or produced with excretions, potential and actual ingestion rates, temperature limitation functions and metabolic rates

Bass\_pop\_pre *Seabass bioenergetic population model preprocessor*

# Description

Seabass bioenergetic population model preprocessor

### Usage

Bass\_pop\_pre(userpath, forcings)

# Arguments

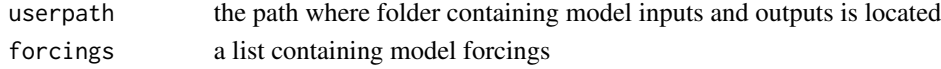

# Value

a list containing the time series in the odd positions and realted forcings in the even positions. Forcings returned are: Water temperature [Celsius degrees] and feeding rate [g/individual x d]

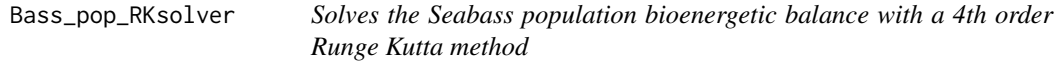

# Description

Solves the Seabass population bioenergetic balance with a 4th order Runge Kutta method

# Usage

```
Bass_pop_RKsolver(Param, Temperature, G, Food, IC, times, N)
```
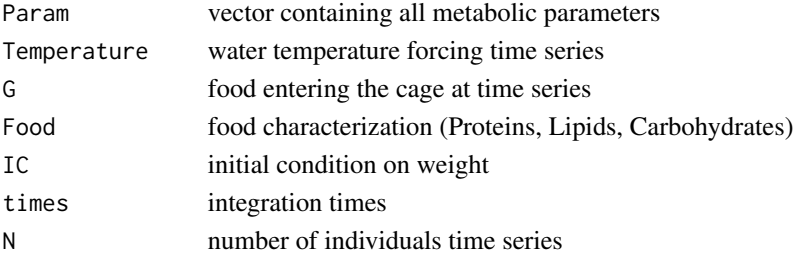

<span id="page-9-0"></span>

<span id="page-10-0"></span>a list containing the fish weight, proteines, lipids and carbohydrates wasted or produced with excretions, potential and actual ingestion rates, temperature limitation functions and metabolic rates

Bass\_pop\_skeleton *Creates the folders structure for Seabass population model*

#### Description

Creates the folders structure for Seabass population model

### Usage

Bass\_pop\_skeleton(userpath)

#### Arguments

userpath the path where forcing are located

```
Bass_spatial_dataloader
```
*Function that loads forcings data for Bass spatialized model and performs the interpolation*

### Description

Function that loads forcings data for Bass spatialized model and performs the interpolation

#### Usage

Bass\_spatial\_dataloader(userpath)

#### Arguments

userpath the path where folder containing model inputs and outputs is located

#### Value

a list containing the time series in the odd positions and realted forcings in the even positions. Forcings returned are: Water temperature [Celsius degrees] and feeding rate [g/individual x d]

<span id="page-11-0"></span>Bass\_spatial\_loop *Bass bioenergetic spatialized model - spatialization loop*

### Description

Solves the bioenergetic balance for Bass

#### Usage

Bass\_spatial\_loop(userpath, forcings)

# Arguments

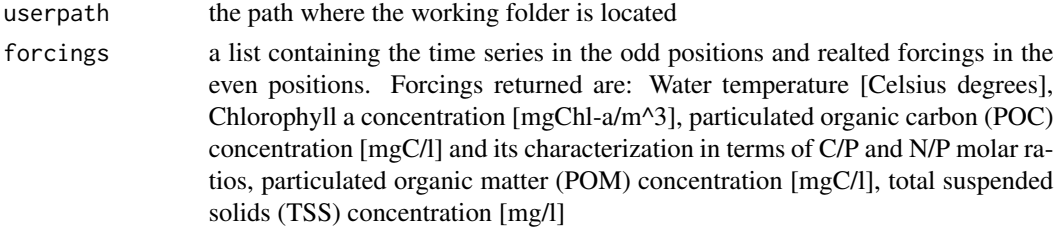

### Value

a list containing the outputs that main script saves to .nc; .csv and .asc files

Bass\_spatial\_main *Bass bioenergetic spatialized model - spatialization loop*

# Description

Solves the bioenergetic balance for Bass

#### Usage

```
Bass_spatial_main(userpath, forcings)
```
# Arguments

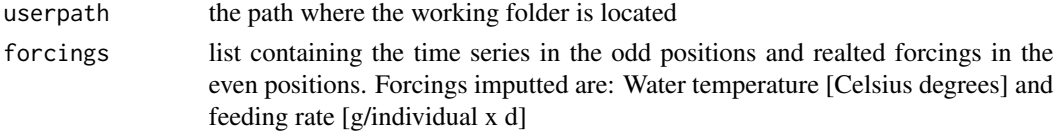

# Value

saves .nc; .csv and .asc outputs in the 'Outputs' folder

<span id="page-12-0"></span>Bass\_spatial\_post *Postprocess the Mussel spatialized model results*

### Description

Postprocess the Mussel spatialized model results

### Usage

Bass\_spatial\_post(userpath, output, times, Dates, CS)

# Arguments

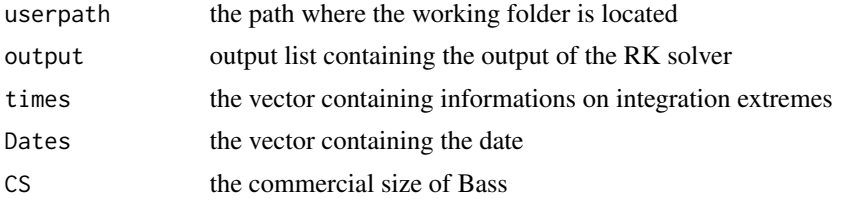

### Value

a list containing the fish weight, proteines, lipids and carbohydrates wasted or produced with excretions, potential and actual ingestion rates, temperature limitation functions and metabolic rates

Bass\_spatial\_pre *Bass bioenergetic spatialized model preprocessor*

# Description

Bass bioenergetic spatialized model preprocessor

### Usage

```
Bass_spatial_pre(userpath, forcings)
```
### Arguments

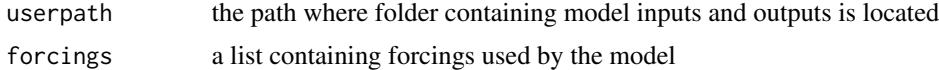

#### Value

a list containing the data used by the main script

<span id="page-13-0"></span>Bass\_spatial\_pre\_int *Bass bioenergetic spatialized model preprocessor - used inside spatialization loop*

# Description

Bass bioenergetic spatialized model preprocessor - used inside spatialization loop

# Usage

```
Bass_spatial_pre_int(userpath, forcings)
```
### Arguments

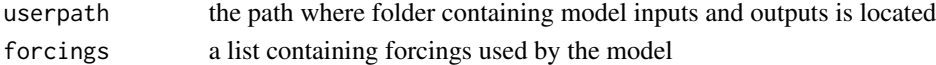

#### Value

a list containing data used by the main script

Bass\_spatial\_RKsolver *Solves the Seabass bioenergetic balance with a 4th order Runge Kutta method - used in spatialized model*

### Description

Solves the Seabass bioenergetic balance with a 4th order Runge Kutta method - used in spatialized model

### Usage

```
Bass_spatial_RKsolver(Param, Temperature, G, Food, IC, times)
```
### Arguments

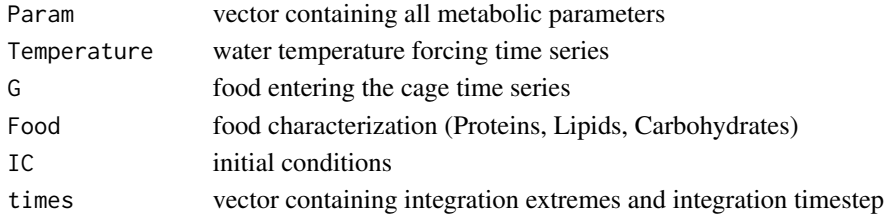

# Value

a list containing the fish weight, proteines, lipids and carbohydrates wasted or produced with excretions, potential and actual ingestion rates, temperature limitation functions and metabolic rates

<span id="page-14-0"></span>Bass\_spatial\_skeleton *Creates the folders structure for Bass spatialized model*

#### Description

Creates the folders structure for Bass spatialized model

### Usage

```
Bass_spatial_skeleton(userpath)
```
# Arguments

userpath the path where forcing are located

Bream\_ind\_dataloader *Function that loads forcings data for Seabream individual bioenergetic model and performs the interpolation*

### Description

Function that loads forcings data for Seabream individual bioenergetic model and performs the interpolation

#### Usage

Bream\_ind\_dataloader(userpath)

### Arguments

userpath the path where folder containing model inputs and outputs is located

# Value

a list containing the time series in the odd positions and realted forcings in the even positions. Forcings returned are: Water temperature [Celsius degrees] and feeding rate [g/individual x d]

<span id="page-15-0"></span>Bream\_ind\_equations *Seabream bioenergetic individual model differential equations*

#### Description

Seabream bioenergetic individual model differential equations

#### Usage

Bream\_ind\_equations(Param, Temp, G, Food, weight)

# Arguments

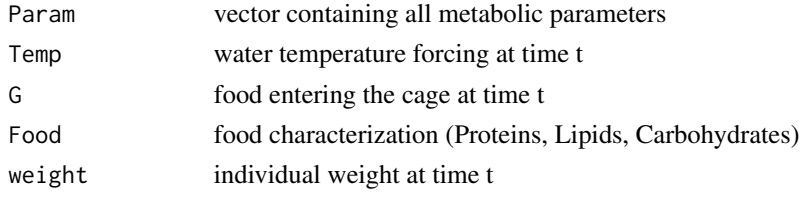

# Value

model output at time t

Bream\_ind\_main *Seabream bioenergetic individual model*

# Description

Seabream bioenergetic individual model

## Usage

Bream\_ind\_main(userpath, forcings)

# Arguments

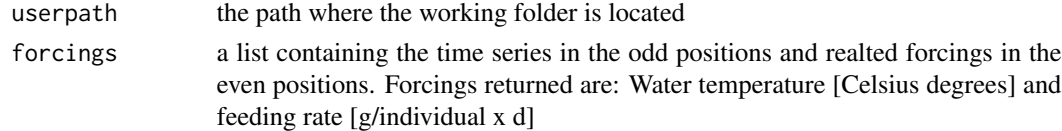

### Value

A list containing model outputs: weight, excreted quantities and quantities to waste, actual and potential ingestion, temperature limitation functions and metabolic rates

<span id="page-16-0"></span>

# Description

Postprocess the Seabream indivual bioenergetic model results

### Usage

Bream\_ind\_post(userpath, output, times, Dates, CS)

### Arguments

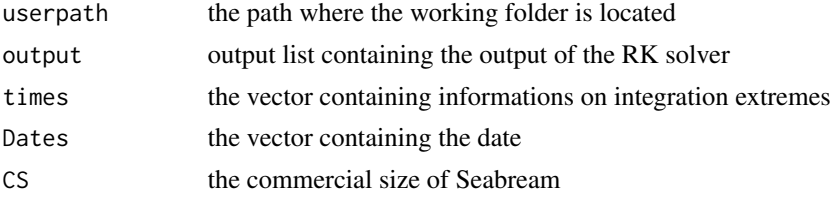

### Value

a list containing the fish weight, proteines, lipids and carbohydrates wasted or produced with excretions, potential and actual ingestion rates, temperature limitation functions and metabolic rates

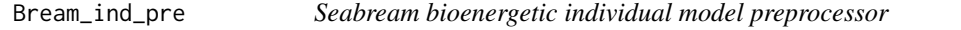

# Description

Preprocesses the data for the bioenergetic balance for Sea Bream

#### Usage

Bream\_ind\_pre(userpath, forcings)

#### Arguments

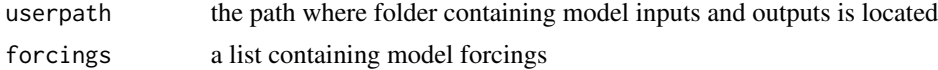

# Value

a list containing the time series in the odd positions and realted forcings in the even positions. Forcings returned are: Water temperature [Celsius degrees] and feeding rate [g/individual x d]

<span id="page-17-0"></span>

# Description

Solves the Seabream individual bioenergetic balance with a 4th order Runge Kutta method

### Usage

Bream\_ind\_RKsolver(Param, Temperature, G, Food, IC, times)

# Arguments

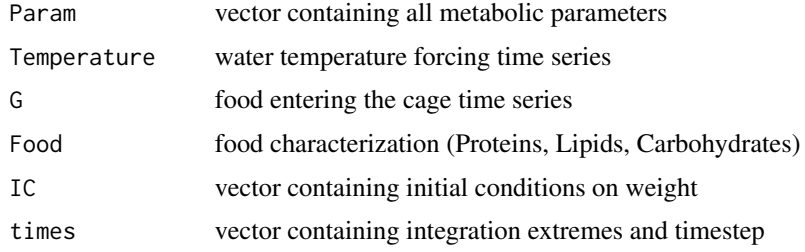

#### Value

a list containing the fish weight, proteines, lipids and carbohydrates wasted or produced with excretions, potential and actual ingestion rates, temperature limitation functions and metabolic rates

Bream\_ind\_skeleton *Creates the folders structure for Seabream individual bioenergetic model*

# Description

Creates the folders structure for Seabream individual bioenergetic model

### Usage

```
Bream_ind_skeleton(userpath)
```
#### Arguments

userpath the path where forcing are located

<span id="page-18-0"></span>Bream\_pop\_dataloader *Function that loads forcings data for Seabream population model and performs the interpolation*

# Description

Function that loads forcings data for Seabream population model and performs the interpolation

### Usage

```
Bream_pop_dataloader(userpath)
```
### Arguments

userpath the path where folder containing model inputs and outputs is located

# Value

a list containing the time series in the odd positions and realted forcings in the even positions. Forcings returned are: Water temperature [Celsius degrees] and feeding rate [g/individual x d]

Bream\_pop\_equations *Seabream bioenergetic population model differential equations*

# Description

Seabream bioenergetic population model differential equations

### Usage

Bream\_pop\_equations(Param, N, Temp, G, Food, weight)

# Arguments

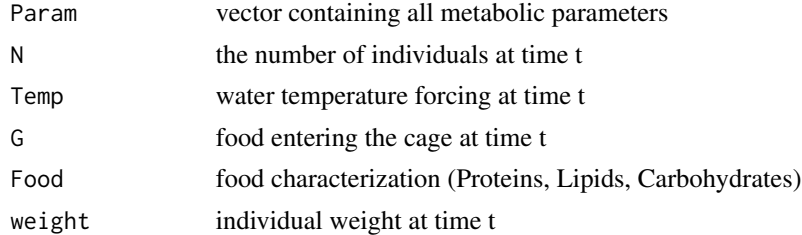

#### Value

model output at time t

<span id="page-19-0"></span>

# Description

Function that runs the Monte Carlo simulation for the Seabream population model

# Usage

Bream\_pop\_loop(Param, Tint, Gint, Food, IC, times, N, userpath)

# Arguments

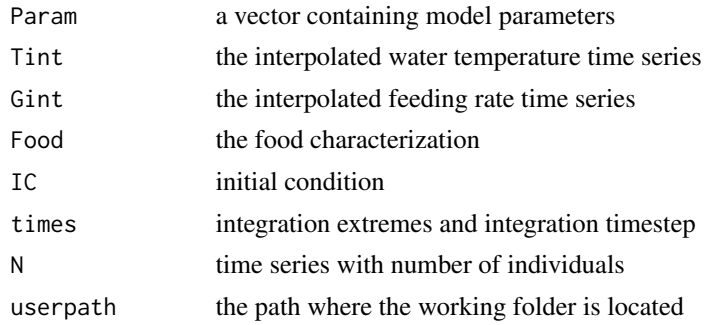

# Value

a list with RK solver outputs

Bream\_pop\_main *Seabream bioenergetic population model*

# Description

Seabream bioenergetic population model

### Usage

```
Bream_pop_main(userpath, forcings)
```
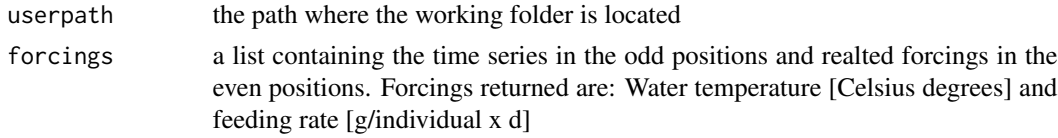

<span id="page-20-0"></span>A list containing model outputs: weight, excreted quantities and quantities to waste, actual and potential ingestion, temperature limitation functions and metabolic rates

Bream\_pop\_post *Postprocess the Bream population bioenergetic model results*

### Description

Postprocess the Bream population bioenergetic model results

#### Usage

```
Bream_pop_post(userpath, output, times, Dates, N, CS)
```
### Arguments

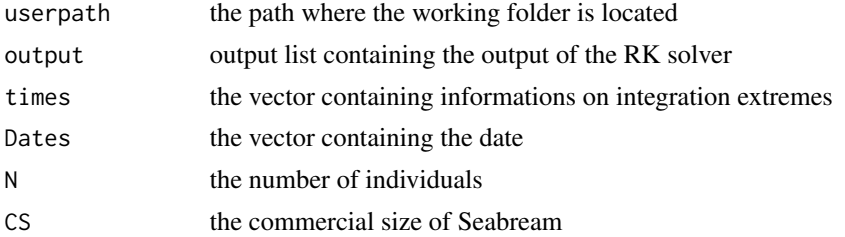

### Value

a list containing the fish weight, proteines, lipids and carbohydrates wasted or produced with excretions, potential and actual ingestion rates, temperature limitation functions and metabolic rates

Bream\_pop\_pre *Seabream bioenergetic population model preprocessor*

### Description

Preprocesses the data for the bioenergetic balance for Sea Bream

### Usage

```
Bream_pop_pre(userpath, forcings)
```
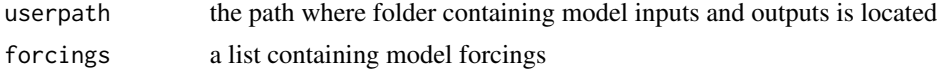

a list containing the time series in the odd positions and realted forcings in the even positions. Forcings returned are: Water temperature [Celsius degrees] and feeding rate [g/individual x d]

Bream\_pop\_RKsolver *Solves the Seabream population bioenergetic balance with a 4th order Runge Kutta method*

### Description

Solves the Seabream population bioenergetic balance with a 4th order Runge Kutta method

#### Usage

Bream\_pop\_RKsolver(Param, Temperature, G, Food, IC, times, N)

#### Arguments

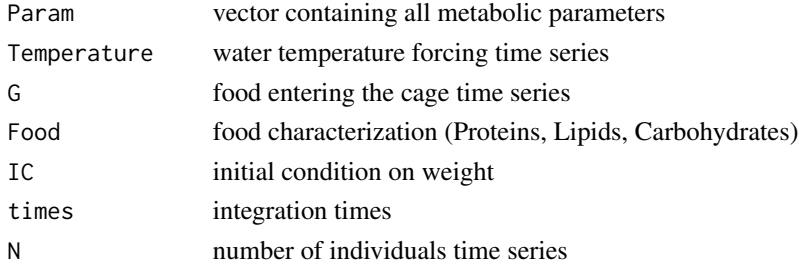

### Value

a list containing the fish weight, proteines, lipids and carbohydrates wasted or produced with excretions, potential and actual ingestion rates, temperature limitation functions and metabolic rates

Bream\_pop\_skeleton *Creates the folders structure for Seabream population model*

#### Description

Creates the folders structure for Seabream population model

#### Usage

```
Bream_pop_skeleton(userpath)
```
#### Arguments

userpath the path where forcing are located

<span id="page-21-0"></span>

<span id="page-22-0"></span>Bream\_spatial\_dataloader

*Function that loads forcings data for Bream spatialized model and performs the interpolation*

### **Description**

Function that loads forcings data for Bream spatialized model and performs the interpolation

#### Usage

Bream\_spatial\_dataloader(userpath)

### Arguments

userpath the path where folder containing model inputs and outputs is located

### Value

a list containing the time series in the odd positions and realted forcings in the even positions. Forcings returned are: Water temperature [Celsius degrees] and feeding rate [g/individual x d]

Bream\_spatial\_loop *Bream bioenergetic spatialized model - spatialization loop*

#### Description

Solves the bioenergetic balance for Bream

### Usage

Bream\_spatial\_loop(userpath, forcings)

#### Arguments

# userpath the path where the working folder is located forcings a list containing the time series in the odd positions and realted forcings in the even positions. Forcings returned are: Water temperature [Celsius degrees], Chlorophyll a concentration [mgChl-a/m^3], particulated organic carbon (POC) concentration [mgC/l] and its characterization in terms of C/P and N/P molar ratios, particulated organic matter (POM) concentration [mgC/l], total suspended solids (TSS) concentration [mg/l]

# Value

A list containing model outputs: weight, excreted quantities and quantities to waste, actual and potential ingestion, temperature limitation functions and metabolic rates

<span id="page-23-0"></span>Bream\_spatial\_main *Bream bioenergetic spatialized model - spatialization loop*

# Description

Solves the bioenergetic balance for Bream

### Usage

Bream\_spatial\_main(userpath, forcings)

# Arguments

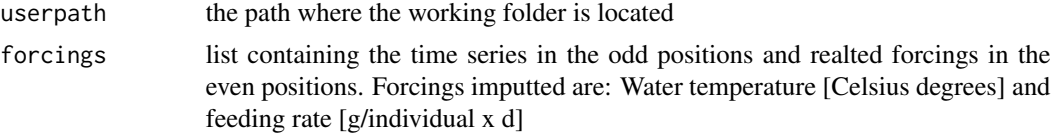

### Value

saves .nc; .csv and .asc outputs in the 'Outputs' folder

Bream\_spatial\_post *Postprocess the Bream spatialized model results*

# Description

Postprocess the Bream spatialized model results

# Usage

Bream\_spatial\_post(userpath, output, times, Dates, CS)

### Arguments

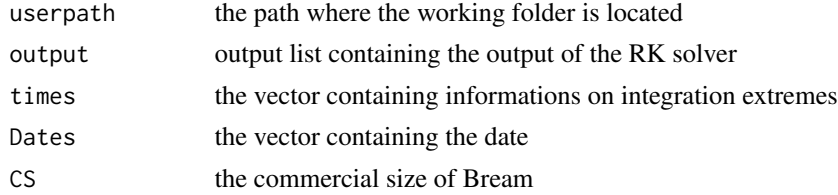

### Value

a list containing the model outputs saved by the main script to .nc; .csv and .asc files

<span id="page-24-0"></span>Bream\_spatial\_pre *Bream bioenergetic spatialized model preprocessor*

### Description

Bream bioenergetic spatialized model preprocessor

### Usage

```
Bream_spatial_pre(userpath, forcings)
```
# Arguments

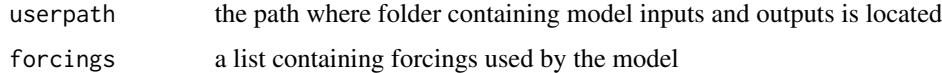

### Value

a list containing the data used in the main script

Bream\_spatial\_pre\_int *Bream bioenergetic spatialized model preprocessor - used inside spatialization loop*

# Description

Bream bioenergetic spatialized model preprocessor - used inside spatialization loop

### Usage

```
Bream_spatial_pre_int(userpath, forcings)
```
#### Arguments

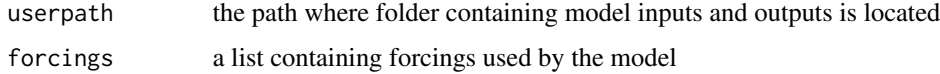

# Value

a list containing the data used by the main script

```
Bream_spatial_RKsolver
```
*Solves the Seabream bioenergetic balance with a 4th order Runge Kutta method - used in spatialized model*

### Description

Solves the Seabream bioenergetic balance with a 4th order Runge Kutta method - used in spatialized model

### Usage

```
Bream_spatial_RKsolver(Param, Temperature, G, Food, IC, times)
```
#### Arguments

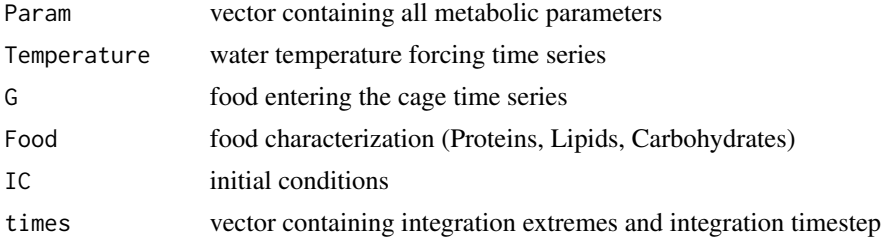

#### Value

a list containing the fish weight, proteines, lipids and carbohydrates wasted or produced with excretions, potential and actual ingestion rates, temperature limitation functions and metabolic rates

Bream\_spatial\_skeleton

*Creates the folders structure for Bream spatialized model*

# Description

Creates the folders structure for Bream spatialized model

### Usage

```
Bream_spatial_skeleton(userpath)
```
### Arguments

userpath the path where forcing are located

<span id="page-26-0"></span>ClamF\_ind\_dataloader *Function that loads forcings data for Clam individual bioenergetic model (alternative version) and performs the interpolation*

# Description

Function that loads forcings data for Clam individual bioenergetic model (alternative version) and performs the interpolation

#### Usage

ClamF\_ind\_dataloader(userpath)

#### Arguments

userpath the path where folder containing model inputs and outputs is located

### Value

a list containing the time series in the odd positions and realted forcings in the even positions. Forcings returned are: Water temperature [Celsius degrees], Chlorophyll a concentration [mgChla/m^3]

ClamF\_ind\_equations *Clam bioenergetic individual model differential equations (alternative version)*

# Description

Clam bioenergetic individual model differential equations (alternative version)

### Usage

ClamF\_ind\_equations(Param, Tint, Chlint, Ww)

# Arguments

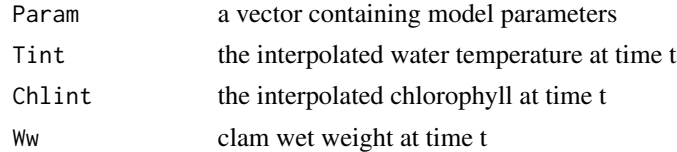

### Value

a list containing the clam weights, temperature limitation functions and metabolic rates at time t

<span id="page-27-0"></span>

#### Description

Clam bioenergetic individual model (alternative version)

#### Usage

ClamF\_ind\_main(userpath, forcings)

# Arguments

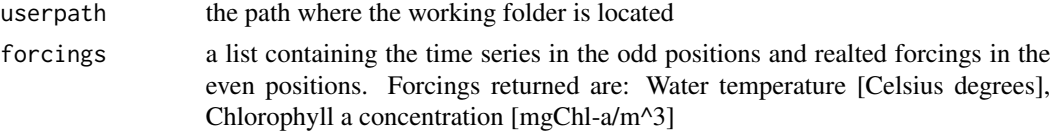

# Value

A list containing model outputs: weights, temperature limitation functions and metabolic rates

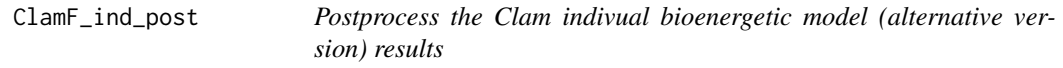

# Description

Postprocess the Clam indivual bioenergetic model (alternative version) results

#### Usage

ClamF\_ind\_post(userpath, output, times, Dates, CS)

### Arguments

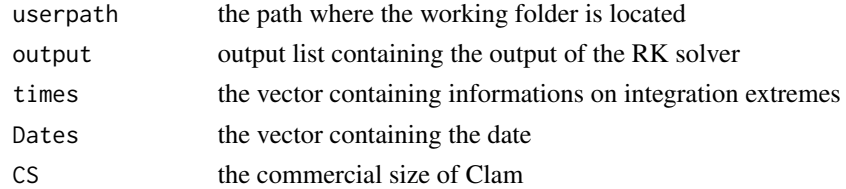

# Value

a list containing the clam weights, temperature limitation functions and metabolic rates

<span id="page-28-0"></span>ClamF\_ind\_pre *Clam bioenergetic individual model preprocessor (alternativer version)*

### Description

Clam bioenergetic individual model preprocessor (alternativer version)

### Usage

```
ClamF_ind_pre(userpath, forcings)
```
### Arguments

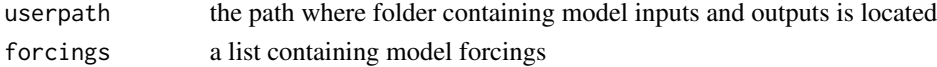

# Value

a list containing the time series in the odd positions and realted forcings in the even positions. Forcings returned are: Water temperature [Celsius degrees], Chlorophyll a concentration [mgChla/m^3]

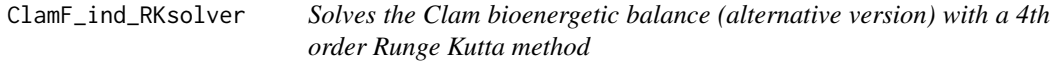

# Description

Solves the Clam bioenergetic balance (alternative version) with a 4th order Runge Kutta method

#### Usage

ClamF\_ind\_RKsolver(Param, times, IC, Tint, Chlint)

# Arguments

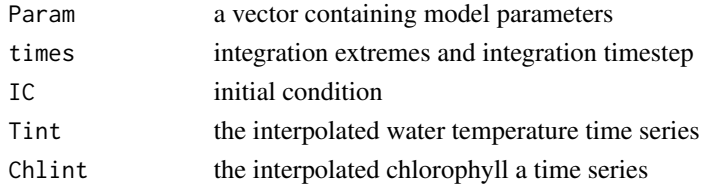

# Value

a list containing the clam weights, temperature limitation functions and metabolic rates

<span id="page-29-0"></span>

# Description

Creates the folders structure for Clam individual bioenergetic model (alternative version)

### Usage

ClamF\_ind\_skeleton(userpath)

### Arguments

userpath the path where forcing are located

ClamF\_pop\_dataloader *Function that loads forcings data for Clam population model (alternative version) and performs the interpolation*

### Description

Function that loads forcings data for Clam population model (alternative version) and performs the interpolation

#### Usage

ClamF\_pop\_dataloader(userpath)

### Arguments

userpath the path where folder containing model inputs and outputs is located

### Value

a list containing the time series in the odd positions and realted forcings in the even positions. Forcings returned are: Water temperature [Celsius degrees], Chlorophyll a concentration [mgChla/m^3]

<span id="page-30-0"></span>ClamF\_pop\_equations *Clam bioenergetic population model differential equations (alternative version)*

# Description

Clam bioenergetic population model differential equations (alternative version)

# Usage

```
ClamF_pop_equations(Param, Tint, Chlint, Ww)
```
# Arguments

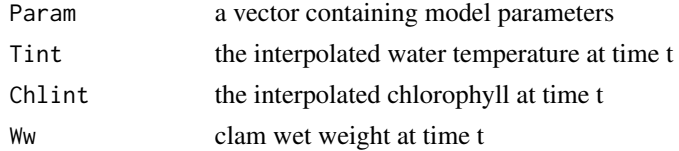

# Value

a list containing the clam weights, temperature limitation functions and metabolic rates at time t

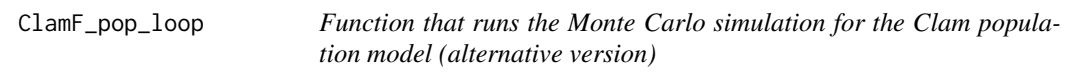

# Description

Function that runs the Monte Carlo simulation for the Clam population model (alternative version)

#### Usage

```
ClamF_pop_loop(Param, times, IC, Tint, Chlint, N, userpath)
```
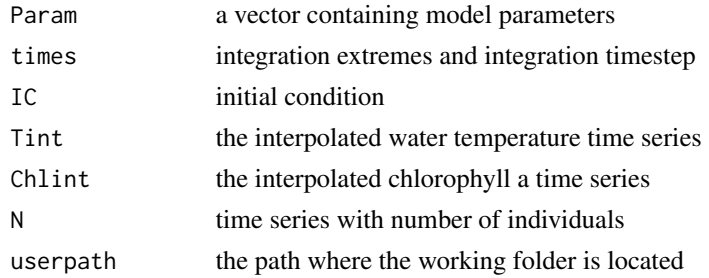

<span id="page-31-0"></span>a list with RK solver outputs

ClamF\_pop\_main *Clam bioenergetic population model (alternative version)*

# Description

Clam bioenergetic population model (alternative version)

### Usage

ClamF\_pop\_main(userpath, forcings)

# Arguments

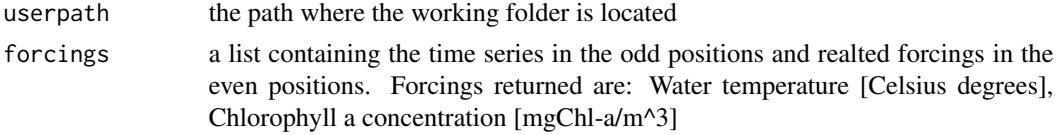

### Value

A list containing model outputs: weights, temperature limitation functions and metabolic rates

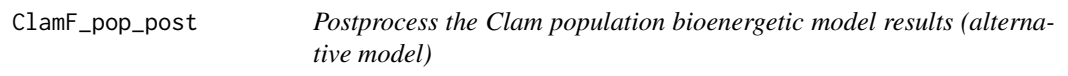

# Description

Postprocess the Clam population bioenergetic model results (alternative model)

### Usage

```
ClamF_pop_post(userpath, output, times, Dates, N, CS)
```
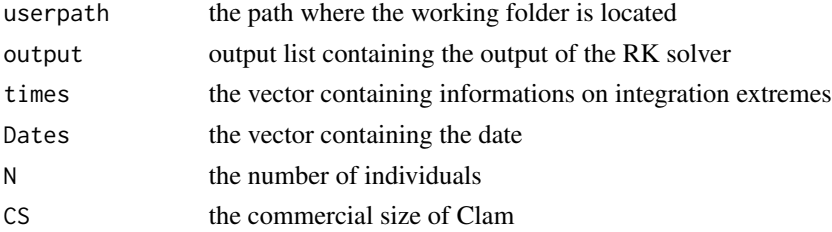

# <span id="page-32-0"></span>ClamF\_pop\_pre 33

# Value

a list containing the clam weights, temperature limitation functions and metabolic rates

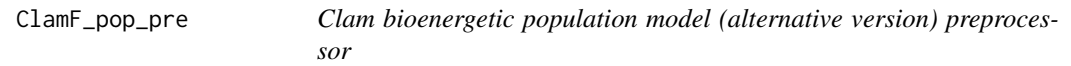

# Description

Clam bioenergetic population model (alternative version) preprocessor

### Usage

ClamF\_pop\_pre(userpath, forcings)

# Arguments

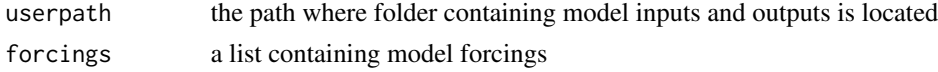

### Value

a list containing the time series in the odd positions and realted forcings in the even positions. Forcings returned are: Water temperature [Celsius degrees], Chlorophyll a concentration [mgChla/m^3]

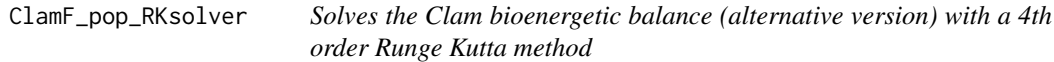

### Description

Solves the Clam bioenergetic balance (alternative version) with a 4th order Runge Kutta method

#### Usage

```
ClamF_pop_RKsolver(Param, times, IC, Tint, Chlint)
```
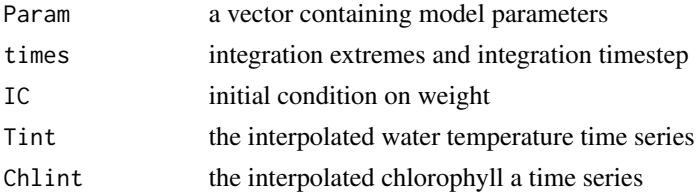

<span id="page-33-0"></span>a list containing the clam weights, temperature limitation functions and metabolic rates

ClamF\_pop\_skeleton *Creates the folders structure for Clam population model (alternative version)*

### **Description**

Creates the folders structure for Clam population model (alternative version)

### Usage

ClamF\_pop\_skeleton(userpath)

### Arguments

userpath the path where forcing are located

Clam\_ind\_dataloader *Function that loads forcings data for Clam individual bioenergetic model and performs the interpolation*

#### Description

Function that loads forcings data for Clam individual bioenergetic model and performs the interpolation

#### Usage

```
Clam_ind_dataloader(userpath)
```
#### Arguments

userpath the path where folder containing model inputs and outputs is located

### Value

a list containing the time series in the odd positions and realted forcings in the even positions. Forcings returned are: Water temperature [Celsius degrees], Chlorophyll a concentration [mgChla/m^3], particulated organic carbon (POC) concentration [mgC/l], particulated organic matter (POM) concentration [mgC/l], total suspended solids (TSS) concentration [mg/l]

<span id="page-34-0"></span>Clam\_ind\_equations *Clam bioenergetic individual model differential equations*

### Description

Clam bioenergetic individual model differential equations

### Usage

Clam\_ind\_equations(Param, Tint, Phy, DT, POCint, POMint, TSSint, Wd)

# Arguments

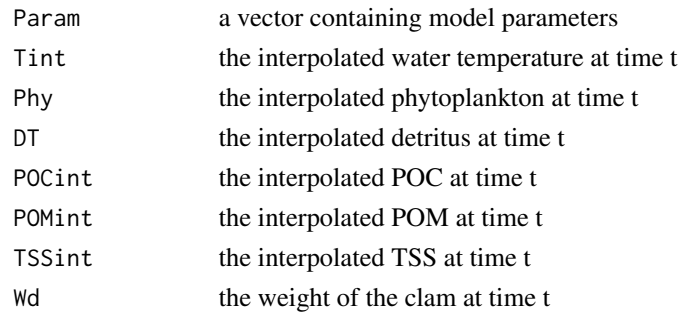

# Value

a list containing the clam weights, temperature limitation functions and metabolic rates at time t

Clam\_ind\_main *Clam bioenergetic individual model*

### Description

Clam bioenergetic individual model

# Usage

```
Clam_ind_main(userpath, forcings)
```
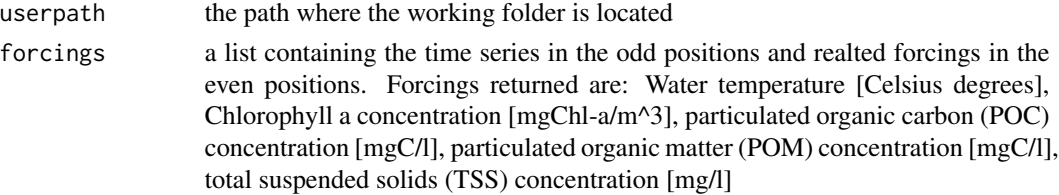

A list containing model outputs: weights, temperature limitation functions and metabolic rates

Clam\_ind\_post *Postprocess the Clam individual bioenergetic model results*

### Description

Postprocess the Clam individual bioenergetic model results

# Usage

Clam\_ind\_post(userpath, output, times, Dates, CS)

# Arguments

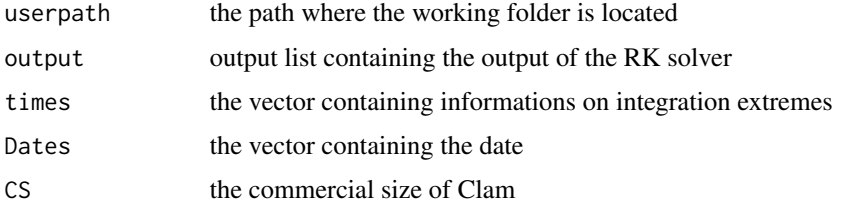

### Value

a list containing the clam weights, temperature limitation functions and metabolic rates

Clam\_ind\_pre *Clam bioenergetic individual model preprocessor*

# Description

Clam bioenergetic individual model preprocessor

# Usage

Clam\_ind\_pre(userpath, forcings)

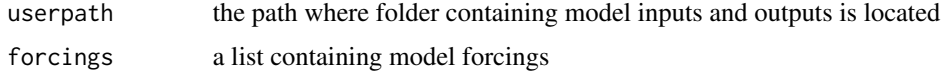

<span id="page-35-0"></span>

<span id="page-36-0"></span>a list containing the time series in the odd positions and realted forcings in the even positions. Forcings returned are: Water temperature [Celsius degrees], Chlorophyll a concentration [mgChla/m^3], particulated organic carbon (POC) concentration [mgC/l], particulated organic matter (POM) concentration [mgC/l], total suspended solids (TSS) concentration [mg/l]

clam\_ind\_RKsolver *Solves the Clam individual bioenergetic balance with a 4th order Runge Kutta method*

# Description

Solves the Clam individual bioenergetic balance with a 4th order Runge Kutta method

### Usage

```
clam_ind_RKsolver(
  Param,
  times,
  IC,
  Tint,
 Phyint,
  DTint,
 POCint,
  POMint,
  TSSint
```
### )

### Arguments

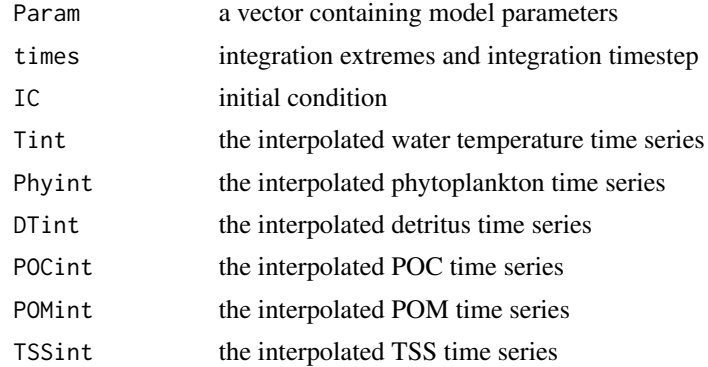

#### Value

a list containing the clam weights, temperature limitation functions and metabolic rates

<span id="page-37-0"></span>Clam\_ind\_skeleton *Creates the folders structure for Clam individual bioenergetic model*

### Description

Creates the folders structure for Clam individual bioenergetic model

# Usage

```
Clam_ind_skeleton(userpath)
```
### Arguments

userpath the path where forcing are located

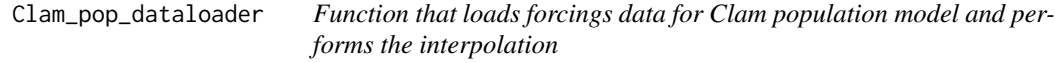

# Description

Function that loads forcings data for Clam population model and performs the interpolation

#### Usage

```
Clam_pop_dataloader(userpath)
```
### Arguments

userpath the path where folder containing model inputs and outputs is located

#### Value

a list containing the time series in the odd positions and realted forcings in the even positions. Forcings returned are: Water temperature [Celsius degrees], Chlorophyll a concentration [mgChla/m^3], particulated organic carbon (POC) concentration [mgC/l], particulated organic matter (POM) concentration [mgC/l], total suspended solids (TSS) concentration [mg/l]

<span id="page-38-0"></span>Clam\_pop\_equations *Clam bioenergetic population model differential equations*

# Description

Clam bioenergetic population model differential equations

# Usage

Clam\_pop\_equations(Param, Tint, Phy, DT, POCint, POMint, TSSint, Wd)

# Arguments

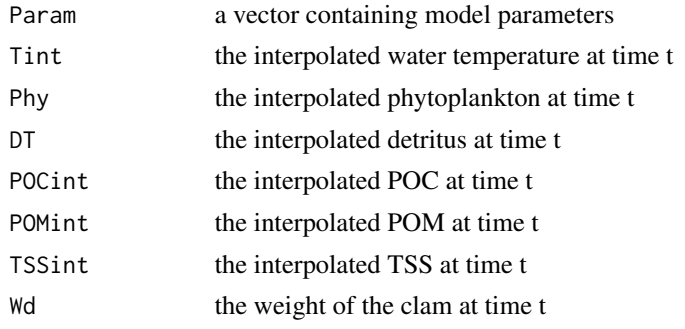

### Value

a list containing the clam weights, temperature limitation functions and metabolic rates at time t

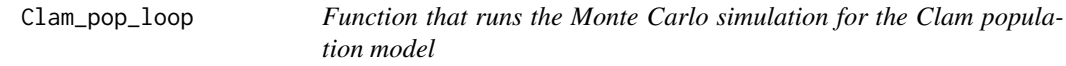

# Description

Function that runs the Monte Carlo simulation for the Clam population model

# Usage

```
Clam_pop_loop(
 Param,
  times,
  IC,
  Tint,
 Phyint,
 DTint,
 POCint,
```

```
POMint,
 TSSint,
 N,
 userpath
)
```
# Arguments

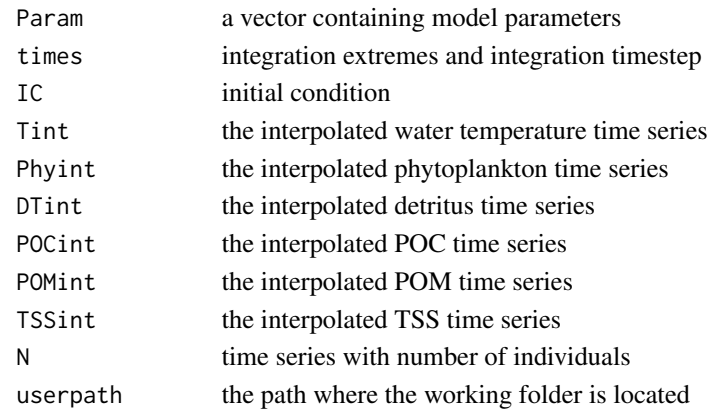

# Value

a list with RK solver outputs

Clam\_pop\_main *Clam bioenergetic population model*

# Description

Clam bioenergetic population model

# Usage

Clam\_pop\_main(userpath, forcings)

# Arguments

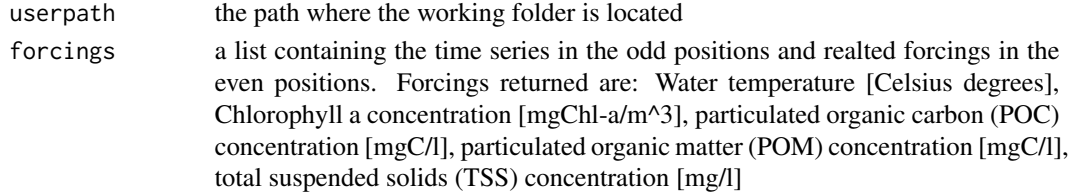

# Value

A list containing model outputs: weights, temperature limitation functions and metabolic rates

<span id="page-40-0"></span>

### Description

Postprocess the Clam population bioenergetic model results

# Usage

Clam\_pop\_post(userpath, output, times, Dates, N, CS)

#### Arguments

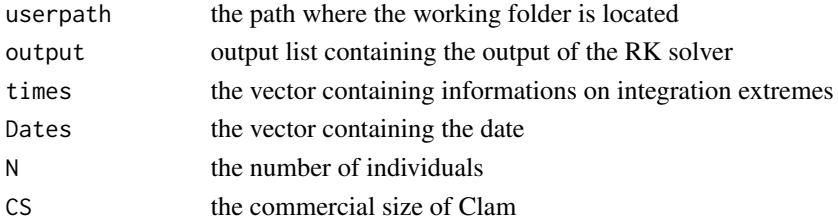

#### Value

a list containing the clam weights, temperature limitation functions and metabolic rates

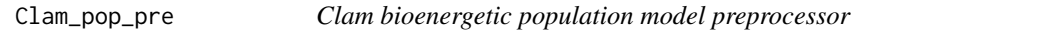

# Description

Clam bioenergetic population model preprocessor

# Usage

Clam\_pop\_pre(userpath, forcings)

# Arguments

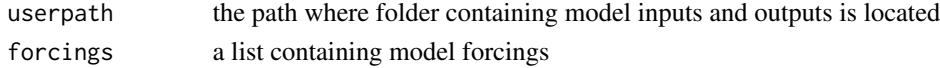

# Value

a list containing the time series in the odd positions and realted forcings in the even positions. Forcings returned are: Water temperature [Celsius degrees], Chlorophyll a concentration [mgChla/m^3], particulated organic carbon (POC) concentration [mgC/l], particulated organic matter (POM) concentration [mgC/l], total suspended solids (TSS) concentration [mg/l]

<span id="page-41-0"></span>Clam\_pop\_RKsolver *Solves the Clam bioenergetic balance for population with a 4th order Runge Kutta method*

# Description

Solves the Clam bioenergetic balance for population with a 4th order Runge Kutta method

# Usage

```
Clam_pop_RKsolver(
 Param,
  times,
  IC,
  Tint,
 Phyint,
 DTint,
 POCint,
 POMint,
  TSSint
)
```
# Arguments

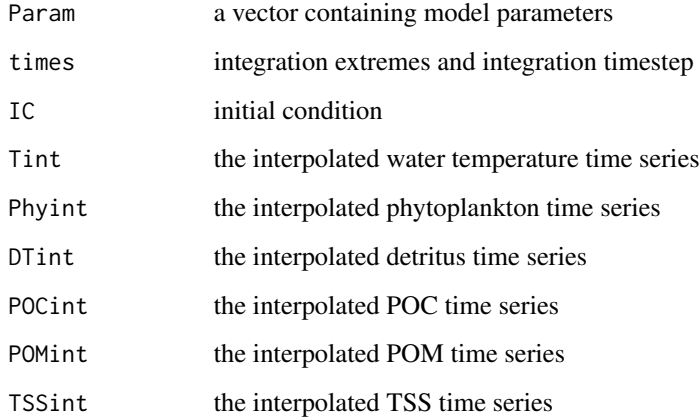

### Value

a list containing the clam weights, temperature limitation functions and metabolic rates

<span id="page-42-0"></span>Clam\_pop\_skeleton *Creates the folders structure for Clam population model*

### Description

Creates the folders structure for Clam population model

### Usage

Clam\_pop\_skeleton(userpath)

### Arguments

userpath the path where forcing are located

Mussel\_ind\_dataloader *Function that loads forcings data for Mussel individual bioenergetic model and performs the interpolation*

### Description

Function that loads forcings data for Mussel individual bioenergetic model and performs the interpolation

### Usage

Mussel\_ind\_dataloader(userpath)

#### Arguments

userpath the path where folder containing model inputs and outputs is located

#### Value

a list containing the time series in the odd positions and realted forcings in the even positions. Forcings returned are: Water temperature [Celsius degrees], Chlorophyll a concentration [mgChla/m^3], particulated organic carbon (POC) concentration [mgC/l] and its characterization in terms of C/P and N/P molar ratios, particulated organic matter (POM) concentration [mgC/l], total suspended solids (TSS) concentration [mg/l]

<span id="page-43-0"></span>Mussel\_ind\_equations *Mussel bioenergetic individual model differential equations*

# Description

Mussel bioenergetic individual model differential equations

# Usage

```
Mussel_ind_equations(
 Param,
 Tint,
 Phyint,
 DTint,
 POCint,
 Ccont,
 Ncont,
 Pcont,
 POMint,
 TSSint,
 Wb,
 R,
  t,
  trip
)
```
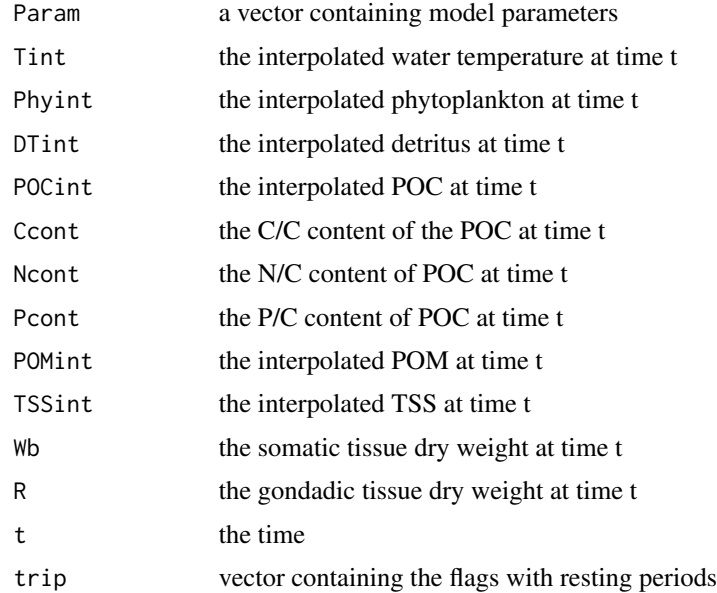

# <span id="page-44-0"></span>Mussel\_ind\_main 45

# Value

the outputs at time t

Mussel\_ind\_main *Mussel bioenergetic individual model*

# Description

Solves the bioenergetic balance for Mussel

### Usage

Mussel\_ind\_main(userpath, forcings)

# Arguments

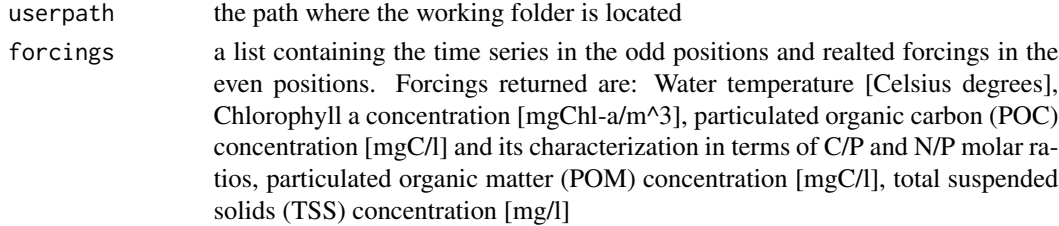

### Value

A list containing model outputs: weight, length mussel CNP, pseudofaeces CNP production, faeces CNP production, temperature limitation functions, metabolic rates and oxygen consumption

Mussel\_ind\_post *Postprocess the Mussel indivual bioenergetic model results*

### Description

Postprocess the Mussel indivual bioenergetic model results

### Usage

```
Mussel_ind_post(userpath, output, times, Dates, CS)
```
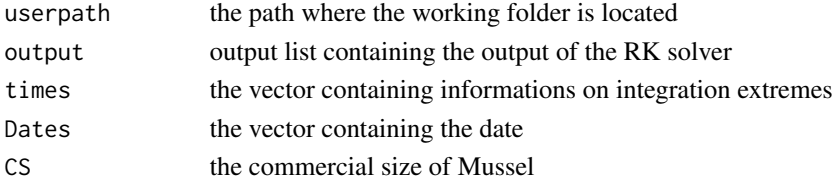

<span id="page-45-0"></span>a list containing the weights of the mussel, the excreted CNP, the mussel CNP, temperature limitation functions, metabolic rates, oxygen consumption

Mussel\_ind\_pre *Mussel bioenergetic individual model preprocessor*

# Description

Mussel bioenergetic individual model preprocessor

#### Usage

Mussel\_ind\_pre(userpath, forcings)

#### Arguments

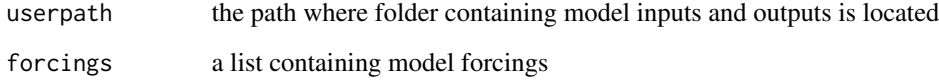

### Value

a list containing the time series in the odd positions and realted forcings in the even positions. Forcings returned are: Water temperature [Celsius degrees], Chlorophyll a concentration [mgChla/m^3], particulated organic carbon (POC) concentration [mgC/l] and its characterization in terms of C/P and N/P molar ratios, particulated organic matter (POM) concentration [mgC/l], total suspended solids (TSS) concentration [mg/l]

Mussel\_ind\_RKsolver *Solves the Mussel individual bioenergetic balance with a 4th order Runge Kutta method*

## Description

Solves the Mussel individual bioenergetic balance with a 4th order Runge Kutta method

# <span id="page-46-0"></span>Mussel\_ind\_skeleton 47

# Usage

```
Mussel_ind_RKsolver(
 Param,
  times,
  IC,
  Tint,
 Phyint,
 DTint,
 POCint,
 Ccont,
 Ncont,
 Pcont,
 POMint,
  TSSint
```
 $\mathcal{E}$ 

# Arguments

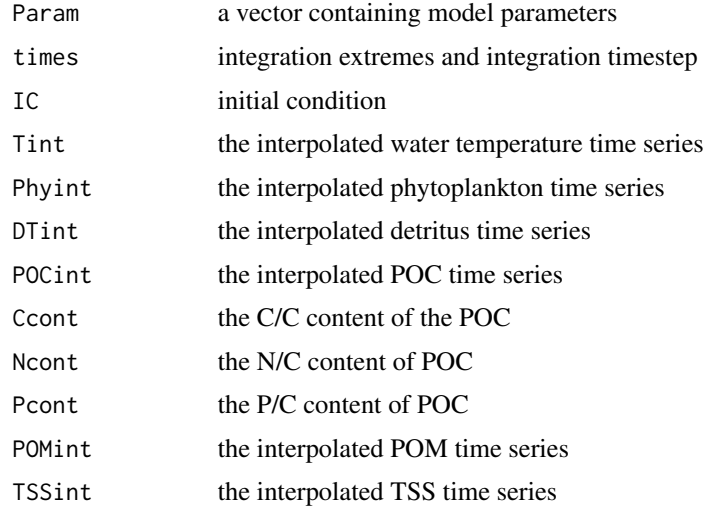

# Value

a list containing the weights of the mussel, the excreted CNP, the mussel CNP, temperature limitation functions, metabolic rates, oxygen consumption

Mussel\_ind\_skeleton *Creates the folders structure for Mussel individual bioenergetic model*

# Description

Creates the folders structure for Mussel individual bioenergetic model

#### Usage

Mussel\_ind\_skeleton(userpath)

### Arguments

userpath the path where forcing are located

Mussel\_pop\_dataloader *Function that loads forcings data for Mussel population model and performs the interpolation*

### Description

Function that loads forcings data for Mussel population model and performs the interpolation

#### Usage

Mussel\_pop\_dataloader(userpath)

#### Arguments

userpath the path where folder containing model inputs and outputs is located

#### Value

a list containing the time series in the odd positions and realted forcings in the even positions. Forcings returned are: Water temperature [Celsius degrees], Chlorophyll a concentration [mgChla/m^3], particulated organic carbon (POC) concentration [mgC/l] and its characterization in terms of C/P and N/P molar ratios, particulated organic matter (POM) concentration [mgC/l], total suspended solids (TSS) concentration [mg/l]

Mussel\_pop\_equations *Mussel bioenergetic population model differential equations*

#### Description

Mussel bioenergetic population model differential equations

<span id="page-47-0"></span>

Mussel\_pop\_equations 49

# Usage

```
Mussel_pop_equations(
  Param,
  N,
  Tint,
  Phyint,
 DTint,
  POCint,
  Ccont,
  Ncont,
  Pcont,
  POMint,
  TSSint,
  Wb,
  R,
  t,
  trip
```
 $\overline{\phantom{a}}$ 

# Arguments

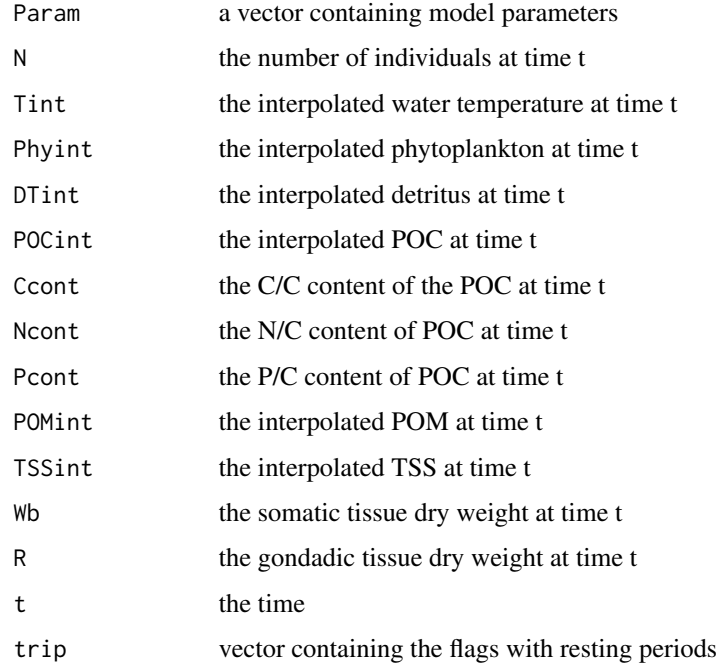

# Value

the outputs at time t

<span id="page-49-0"></span>

# Description

Function that runs the Monte Carlo simulation for the Mussel population model

# Usage

```
Mussel_pop_loop(
  Param,
  times,
  IC,
  Tint,
  Phyint,
  DTint,
  POCint,
  Ccont,
  Ncont,
  Pcont,
  POMint,
  TSSint,
  N,
  userpath
)
```
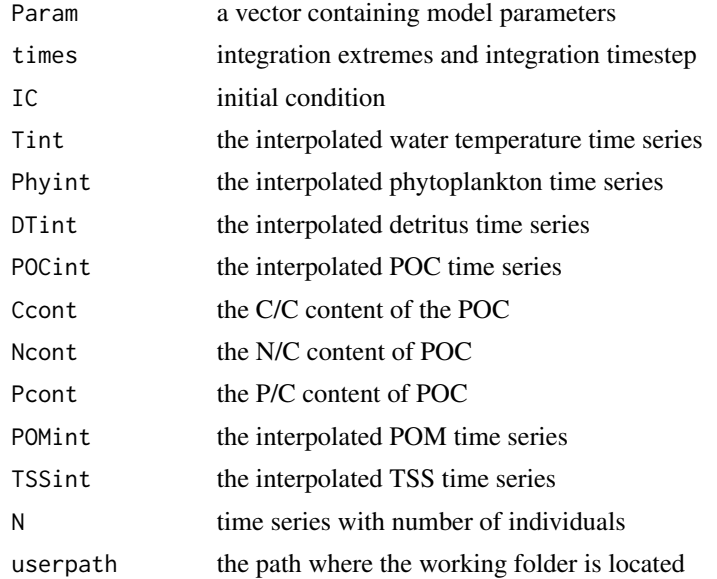

<span id="page-50-0"></span>a list with RK solver outputs

Mussel\_pop\_main *Mussel bioenergetic population model*

### Description

Solves the bioenergetic balance for Mussel and simulates a population

# Usage

Mussel\_pop\_main(userpath, forcings)

### Arguments

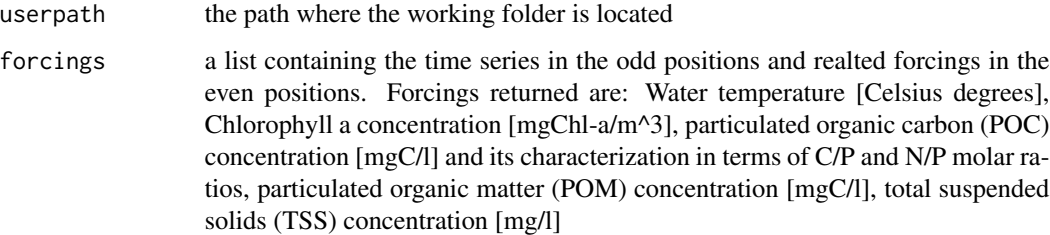

### Value

A list containing model outputs: weight, length mussel CNP, pseudofecies CNP production, temperature limitation functions, metabolic rates and oxygen consumption

Mussel\_pop\_post *Postprocess the Mussel population bioenergetic model results*

### Description

Postprocess the Mussel population bioenergetic model results

#### Usage

Mussel\_pop\_post(userpath, output, times, Dates, N, CS)

#### <span id="page-51-0"></span>Arguments

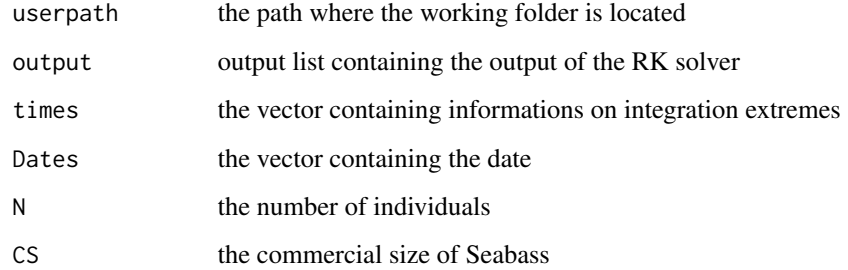

### Value

a list containing the weights of the mussel, the excreted CNP, the mussel CNP, temperature limitation functions, metabolic rates, oxygen consumption

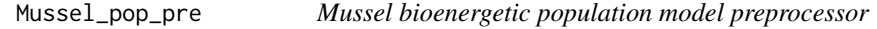

### Description

Mussel bioenergetic population model preprocessor

### Usage

```
Mussel_pop_pre(userpath, forcings)
```
### Arguments

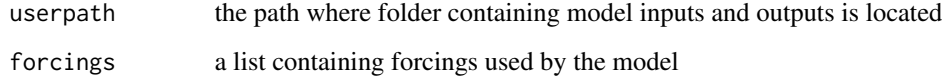

# Value

a list containing the time series in the odd positions and realted forcings in the even positions. Forcings returned are: Water temperature [Celsius degrees], Chlorophyll a concentration [mgChla/m^3], particulated organic carbon (POC) concentration [mgC/l] and its characterization in terms of C/P and N/P molar ratios, particulated organic matter (POM) concentration [mgC/l], total suspended solids (TSS) concentration [mg/l]

<span id="page-52-0"></span>Mussel\_pop\_RKsolver *Solves the Mussel population bioenergetic balance with a 4th order Runge Kutta method*

# Description

Solves the Mussel population bioenergetic balance with a 4th order Runge Kutta method

# Usage

```
Mussel_pop_RKsolver(
 Param,
  times,
  IC,
 Tint,
 Phyint,
 DTint,
 POCint,
 Ccont,
 Ncont,
 Pcont,
 POMint,
 TSSint,
 N
```
)

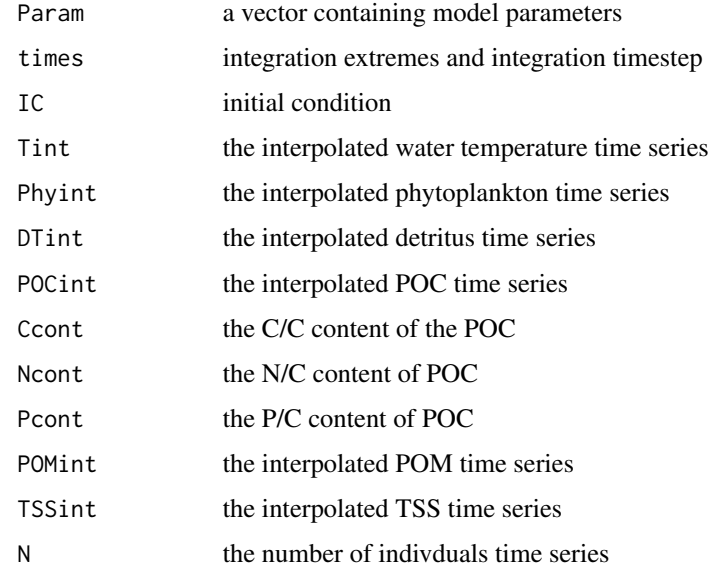

a list containing the weights of the mussel, the excreted CNP, the mussel CNP, temperature limitation functions, metabolic rates, oxygen consumption

Mussel\_pop\_skeleton *Creates the folders structure for Mussel population model*

#### Description

Creates the folders structure for Mussel population model

#### Usage

Mussel\_pop\_skeleton(userpath)

### Arguments

userpath the path where forcing are located

```
Mussel_spatial_dataloader
```
*Function that loads forcings data for Mussel spatialized model and performs the interpolation*

### Description

Function that loads forcings data for Mussel spatialized model and performs the interpolation

#### Usage

Mussel\_spatial\_dataloader(userpath)

#### Arguments

userpath the path where folder containing model inputs and outputs is located

#### Value

a list containing the time series in the odd positions and realted forcings in the even positions. Forcings returned are: Water temperature [Celsius degrees], Chlorophyll a concentration [mgChla/m^3], particulated organic carbon (POC) concentration [mgC/l] and its characterization in terms of C/P and N/P molar ratios, particulated organic matter (POM) concentration [mgC/l], total suspended solids (TSS) concentration [mg/l]

<span id="page-53-0"></span>

<span id="page-54-0"></span>Mussel\_spatial\_loop *Mussel bioenergetic spatialized model - spatialization loop*

# Description

Solves the bioenergetic balance for Mussel

# Usage

Mussel\_spatial\_loop(userpath, forcings)

# Arguments

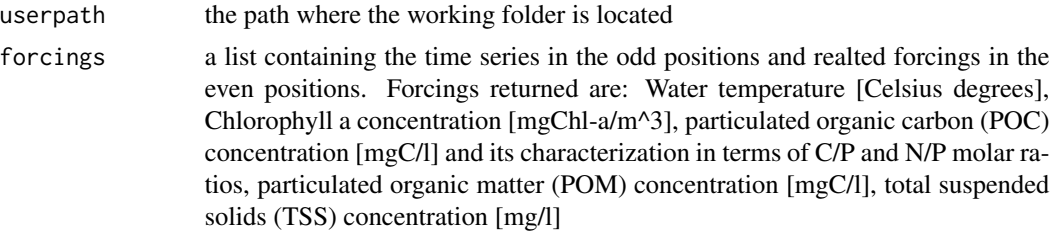

### Value

A list containing model outputs that main script saves to .nc; .csv and .asc files

Mussel\_spatial\_main *Mussel bioenergetic spatialized model - spatialization loop*

# Description

Solves the bioenergetic balance for Mussel

### Usage

```
Mussel_spatial_main(userpath, forcings)
```
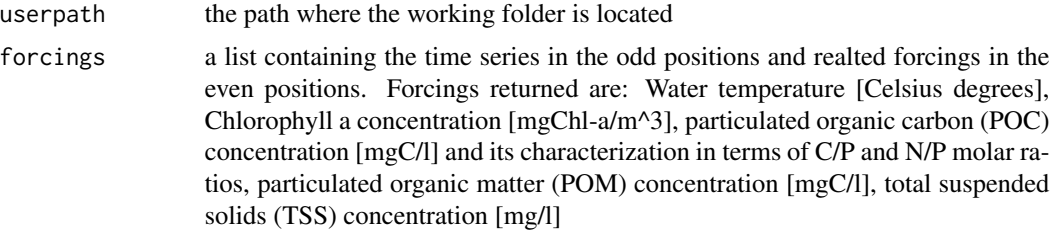

<span id="page-55-0"></span>saves .nc; .csv and .asc outputs in the 'Outputs' folder

Mussel\_spatial\_post *Postprocess the Mussel spatialized model results*

# Description

Postprocess the Mussel spatialized model results

### Usage

```
Mussel_spatial_post(userpath, output, times, Dates, CS)
```
#### Arguments

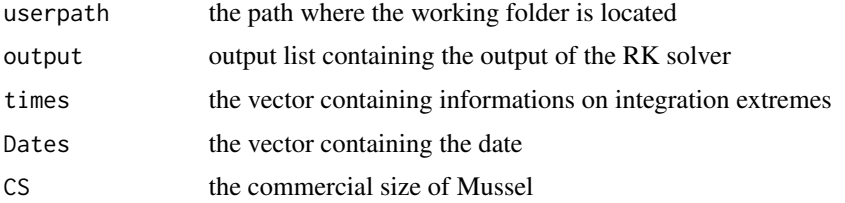

# Value

a list containing the weights of the mussel, the excreted CNP, the mussel CNP, temperature limitation functions, metabolic rates, oxygen consumption

Mussel\_spatial\_pre *Mussel bioenergetic spatialized model preprocessor*

#### Description

Mussel bioenergetic spatialized model preprocessor

# Usage

Mussel\_spatial\_pre(userpath, forcings)

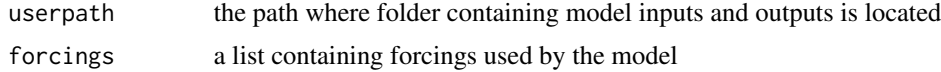

<span id="page-56-0"></span>a list containing the time series in the odd positions and realted forcings in the even positions. Forcings returned are: Water temperature [Celsius degrees], Chlorophyll a concentration [mgChla/m^3], particulated organic carbon (POC) concentration [mgC/l] and its characterization in terms of C/P and N/P molar ratios, particulated organic matter (POM) concentration [mgC/l], total suspended solids (TSS) concentration [mg/l]

Mussel\_spatial\_pre\_int

*Mussel bioenergetic spatialized model preprocessor - used inside spatialization loop*

#### **Description**

Mussel bioenergetic spatialized model preprocessor - used inside spatialization loop

### Usage

Mussel\_spatial\_pre\_int(userpath, forcings)

### Arguments

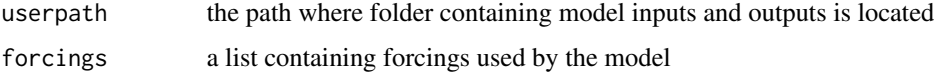

#### Value

a list containing the time series in the odd positions and realted forcings in the even positions. Forcings returned are: Water temperature [Celsius degrees], Chlorophyll a concentration [mgChla/m^3], particulated organic carbon (POC) concentration [mgC/l] and its characterization in terms of C/P and N/P molar ratios, particulated organic matter (POM) concentration [mgC/l], total suspended solids (TSS) concentration [mg/l]

Mussel\_spatial\_RKsolver

*Solves the Mussel individual bioenergetic balance with a 4th order Runge Kutta method for spatialized model*

#### Description

Solves the Mussel individual bioenergetic balance with a 4th order Runge Kutta method for spatialized model

# Usage

```
Mussel_spatial_RKsolver(
 Param,
  times,
  IC,
  Tint,
 Phyint,
 DTint,
 POCint,
 Ccont,
 Ncont,
 Pcont,
 POMint,
  TSSint
```
)

# Arguments

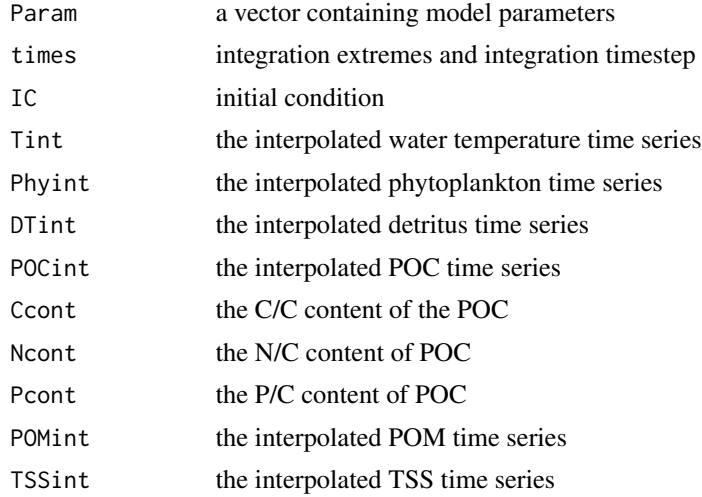

# Value

a list containing the weights of the mussel, the excreted CNP, the mussel CNP, temperature limitation functions, metabolic rates, oxygen consumption

Mussel\_spatial\_skeleton

*Creates the folders structure for Mussel spatialized model*

# Description

Creates the folders structure for Mussel spatialized model

<span id="page-57-0"></span>

#### <span id="page-58-0"></span>Pop\_fun 59

# Usage

Mussel\_spatial\_skeleton(userpath)

# Arguments

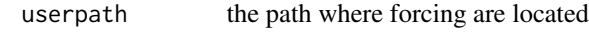

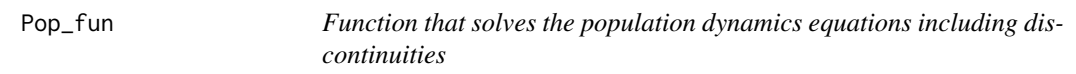

# Description

Function that solves the population dynamics equations including discontinuities

# Usage

Pop\_fun(Nseed, mort, manag, times)

# Arguments

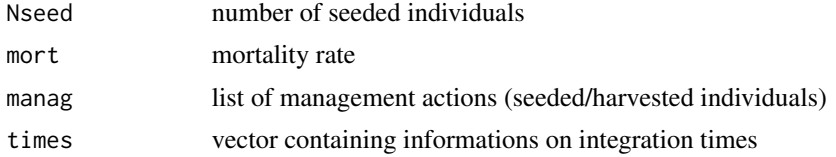

# Value

a time series with the number of individuals

# <span id="page-59-0"></span>Index

Bass\_ind\_dataloader , [4](#page-3-0) Bass\_ind\_equations , [4](#page-3-0) Bass\_ind\_main, [5](#page-4-0) Bass\_ind\_post , [5](#page-4-0) Bass\_ind\_pre, [6](#page-5-0) Bass\_ind\_RKsolver,[6](#page-5-0) Bass\_ind\_skeleton , [7](#page-6-0) Bass\_pop\_dataloader,[7](#page-6-0) Bass\_pop\_equations, [8](#page-7-0) Bass\_pop\_loop, <mark>[8](#page-7-0)</mark> Bass\_pop\_main,<mark>[9](#page-8-0)</mark> Bass\_pop\_post , [9](#page-8-0) Bass\_pop\_pre, [10](#page-9-0) Bass\_pop\_RKsolver,[10](#page-9-0) Bass\_pop\_skeleton , [11](#page-10-0) Bass\_spatial\_dataloader , [11](#page-10-0) Bass\_spatial\_loop , [12](#page-11-0) Bass\_spatial\_main , [12](#page-11-0) Bass\_spatial\_post , [13](#page-12-0) Bass\_spatial\_pre , [13](#page-12-0) Bass\_spatial\_pre\_int , [14](#page-13-0) Bass\_spatial\_RKsolver , [14](#page-13-0) Bass\_spatial\_skeleton , [15](#page-14-0) Bream\_ind\_dataloader, [15](#page-14-0) Bream\_ind\_equations , [16](#page-15-0) Bream\_ind\_main , [16](#page-15-0) Bream\_ind\_post , [17](#page-16-0) Bream\_ind\_pre , [17](#page-16-0) Bream\_ind\_RKsolver, [18](#page-17-0) Bream\_ind\_skeleton , [18](#page-17-0) Bream\_pop\_dataloader , [19](#page-18-0) Bream\_pop\_equations , [19](#page-18-0) Bream\_pop\_loop , [20](#page-19-0) Bream\_pop\_main , [20](#page-19-0) Bream\_pop\_post , [21](#page-20-0) Bream\_pop\_pre , [21](#page-20-0) Bream\_pop\_RKsolver, [22](#page-21-0) Bream\_pop\_skeleton , [22](#page-21-0) Bream\_spatial\_dataloader , [23](#page-22-0) Bream\_spatial\_loop , [23](#page-22-0) Bream\_spatial\_main , [24](#page-23-0) Bream\_spatial\_post , [24](#page-23-0) Bream\_spatial\_pre, [25](#page-24-0) Bream\_spatial\_pre\_int , [25](#page-24-0) Bream\_spatial\_RKsolver , [26](#page-25-0) Bream\_spatial\_skeleton , [26](#page-25-0) Clam\_ind\_dataloader , [34](#page-33-0) Clam\_ind\_equations , [35](#page-34-0) Clam\_ind\_main , [35](#page-34-0) Clam\_ind\_post , [36](#page-35-0) Clam\_ind\_pre , [36](#page-35-0) clam\_ind\_RKsolver , [37](#page-36-0) Clam\_ind\_skeleton , [38](#page-37-0) Clam\_pop\_dataloader, [38](#page-37-0) Clam\_pop\_equations , [39](#page-38-0) Clam\_pop\_loop, [39](#page-38-0) Clam\_pop\_main , [40](#page-39-0) Clam\_pop\_post , [41](#page-40-0) Clam\_pop\_pre , [41](#page-40-0) Clam\_pop\_RKsolver , [42](#page-41-0) Clam\_pop\_skeleton , [43](#page-42-0) ClamF\_ind\_dataloader , [27](#page-26-0) ClamF\_ind\_equations , [27](#page-26-0) ClamF\_ind\_main , [28](#page-27-0) ClamF\_ind\_post , [28](#page-27-0) ClamF\_ind\_pre , [29](#page-28-0) ClamF\_ind\_RKsolver , [29](#page-28-0) ClamF\_ind\_skeleton , [30](#page-29-0) ClamF\_pop\_dataloader , [30](#page-29-0) ClamF\_pop\_equations , [31](#page-30-0) ClamF\_pop\_loop , [31](#page-30-0) ClamF\_pop\_main , [32](#page-31-0) ClamF\_pop\_post , [32](#page-31-0) ClamF\_pop\_pre, [33](#page-32-0) ClamF\_pop\_RKsolver , [33](#page-32-0) ClamF\_pop\_skeleton , [34](#page-33-0)

Mussel\_ind\_dataloader , [43](#page-42-0)

#### $I$ NDEX 61

Mussel\_ind\_equations , [44](#page-43-0) Mussel\_ind\_main, [45](#page-44-0) Mussel\_ind\_post , [45](#page-44-0) Mussel\_ind\_pre, [46](#page-45-0) Mussel\_ind\_RKsolver , [46](#page-45-0) Mussel\_ind\_skeleton , [47](#page-46-0) Mussel\_pop\_dataloader , [48](#page-47-0) Mussel\_pop\_equations , [48](#page-47-0) Mussel\_pop\_loop , [50](#page-49-0) Mussel\_pop\_main , [51](#page-50-0) Mussel\_pop\_post , [51](#page-50-0) Mussel\_pop\_pre, [52](#page-51-0) Mussel\_pop\_RKsolver, [53](#page-52-0) Mussel\_pop\_skeleton , [54](#page-53-0) Mussel\_spatial\_dataloader , [54](#page-53-0) Mussel\_spatial\_loop, [55](#page-54-0) Mussel\_spatial\_main, [55](#page-54-0) Mussel\_spatial\_post , [56](#page-55-0) Mussel\_spatial\_pre , [56](#page-55-0) Mussel\_spatial\_pre\_int , [57](#page-56-0) Mussel\_spatial\_RKsolver , [57](#page-56-0) Mussel\_spatial\_skeleton , [58](#page-57-0)

Pop\_fun, [59](#page-58-0)